**WÜRZBURGER I DIE VERSICHERUNG** 

1

### **Digitaler Datenaustausch mit der Würzburger Versicherungs-AG**

# **Was habe ich davon? Kann das wirklich jeder?**

**|** einfach

**|** unbürokratisch

**|** aus Ihrem Verwaltungssystem heraus

### **Kennen Sie auch diese Probleme ?**

#### **Sie haben zwar ein tolles eigenes Kundenverwaltungsprogramm, aber:**

- **|** Neben dem Passwort für Ihr Verwaltungsprogramm müssen Sie sich noch die diversen Zugangscodes oder Zugangswege zu den Systemen der Versicherer merken oder verwalten.
- **|** Um ein Angebot zu berechnen oder einen Abschluss zu tätigen, müssen Sie alle Kundendaten nochmals in die Eingabemasken des Versicherers oder des Pools eingeben.
- **|** Die Policenkopien, Nachträge oder der Schriftwechsel kommen vom Versicherer in Papierform und werden in Ordnern manuell abgelegt oder von Ihnen eingescannt und archiviert.
- **|** Sie können sich die Unterlagen bei einigen Versicherern zwar herunterladen, müssen sich davor allerdings umständlich anmelden und in deren Systemen auskennen.
- **|** Policenkopien verwalten Sie immer noch in Ordnern in Ihren Regalen.
- **|** Zu jedem Kunden werden Papierakten und online-Akten parallel geführt.
- **|** Komplizierte und umständliche Verwaltung ohne Ende...

# **...dann sollten Sie die folgenden Seiten genauer lesen!!**

## **Was wollen wir Ihnen aufzeigen?**

**|** Es gibt einfache technische Erweiterungen für Ihr Verwaltungssystem, die Ihnen die Tagesarbeit im Zusammenspiel mit dem Versicherer deutlich erleichtern.

**|** Viele Verwaltungssysteme sind bereits heute in der Lage, diese Verbesserungen umzusetzen oder werden es in Kürze leisten.

**|** Der Schlüssel zur Lösung liefert eine Initiative der Finanzdienstleistungsbranche mit dem Namen BiPRO. Mit BiPRO lassen sich viele Arbeitsschritte im Zusammenspiel zwischen Ihnen und Versicherer technisch sehr stark vereinfachen und für Sie als Anwender optimieren.

**|** Auf den folgenden Seiten zeigen wir dies am Beispiel des Verwaltungssystems VIAS der Firma Lutronic. Die Darstellung ist hier nur exemplarisch. Die Lösung wird sich in ähnlicher Form auch mit den anderen gängigen Systemen umsetzen lassen.

**|** Die Erweiterung in der Anwendung ist ohne Programmierkenntnisse, meist mit wenigen Handgriffen, umsetzbar.

**|** Fragen Sie uns. Wir verkaufen Ihnen keine Software, aber wir helfen Ihnen gerne beim Einbau dieser Erweiterungen in Ihr System und nehmen auch bei Bedarf direkt Kontakt mit dem Hersteller Ihrer Software auf.

**|** Wir wollen, dass unsere Zusammenarbeit mit Ihnen technisch noch einfacher abläuft und dass Sie auch Neuabschlüsse, wie z.B. die Reiseversicherungen mit TravelSecure als mehrfachem Testsieger, direkt ohne Papier und ohne Mehrfacheingaben, aus Ihrem System abschließen und auch dort verwalten können.

### **Verwaltung muss sein – aber: einfach, schlank, effizient!**

# **Digitaler Datenaustausch mit BiPRC** im Überblick

**Was haben Sie als Vermittler von BiPR<sup>L</sup>?** 

**|** Zugang zu externen Portalen, nach einmaliger Anmeldung **|** Datenlieferung in Ihr zentrales Postfach in Ihrem Verwaltungsprogramm. **|** Direktzugriff aus Ihrem Verwaltungsprogramm zum geschützten Bereich der Würzburger Versicherungs-AG (Vermittlerportal) **|** Bestandsverwaltung aus Ihrem Verwaltungssystem – z. B. Adressänderungen, Änderungen der Bankverbindung etc. **|** Schnelle und direkte Vertragsabschlüsse aus Ihrem Verwaltungssystem **|** Policenkopie landet im digitalen Postfach Ihres Systems **|** Benachrichtigungen bei Vertragsänderungen, die direkt bei der Würzburger gemeldet werden. **|** Benachrichtigungen über Inkassostörfälle.

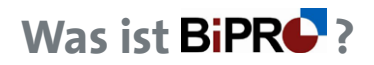

**Was ist BiPR4** ? Die Brancheninitiative Prozessoptimierung (BiPRO e.V.) arbeitet kontinuierlich an der Optimierung des Datentransfers zwischen z. B. dem Makler und Versicherer. Derzeit engagieren sich im BiPRO e.V. knapp 160 Unternehmen, darunter Versicherer wie die Würzburger, Vertriebe, Maklerverwaltungssoftware- und Vergleichsprogammhersteller.

#### **Zugangsdaten – einmal hinterlegen, automatisch angebunden**

Viele Unternehmen stellen Ihnen Zugangsdaten zum geschützten Bereich zur Verfügung.

In Ihrem Verwaltungssytem können Sie das Passwort zur Würzburger *einmal hinterlegen* und müssen dieses dann nie mehr suchen.

Somit haben Sie immer direkt aus Ihrem System heraus Zugriff auf die Daten Ihrer Kunden bei der Würzburger.

Datenschutz und Vertraulichkeit sind bei dieser Technik gewährleistet.

### **Keine Passwortsuche mehr!**

Einfaches Anbinden der Würzburger an Ihr System möglich:

**| Aktualisierung über den Menüpunkt "online-update"** 

**|** Einrichtung der Zugangskennung im Knotenpunkt "WUERZBURGER" auswählen > Benutzer Anlage durch Klick auf das Symbol für Neuanlage

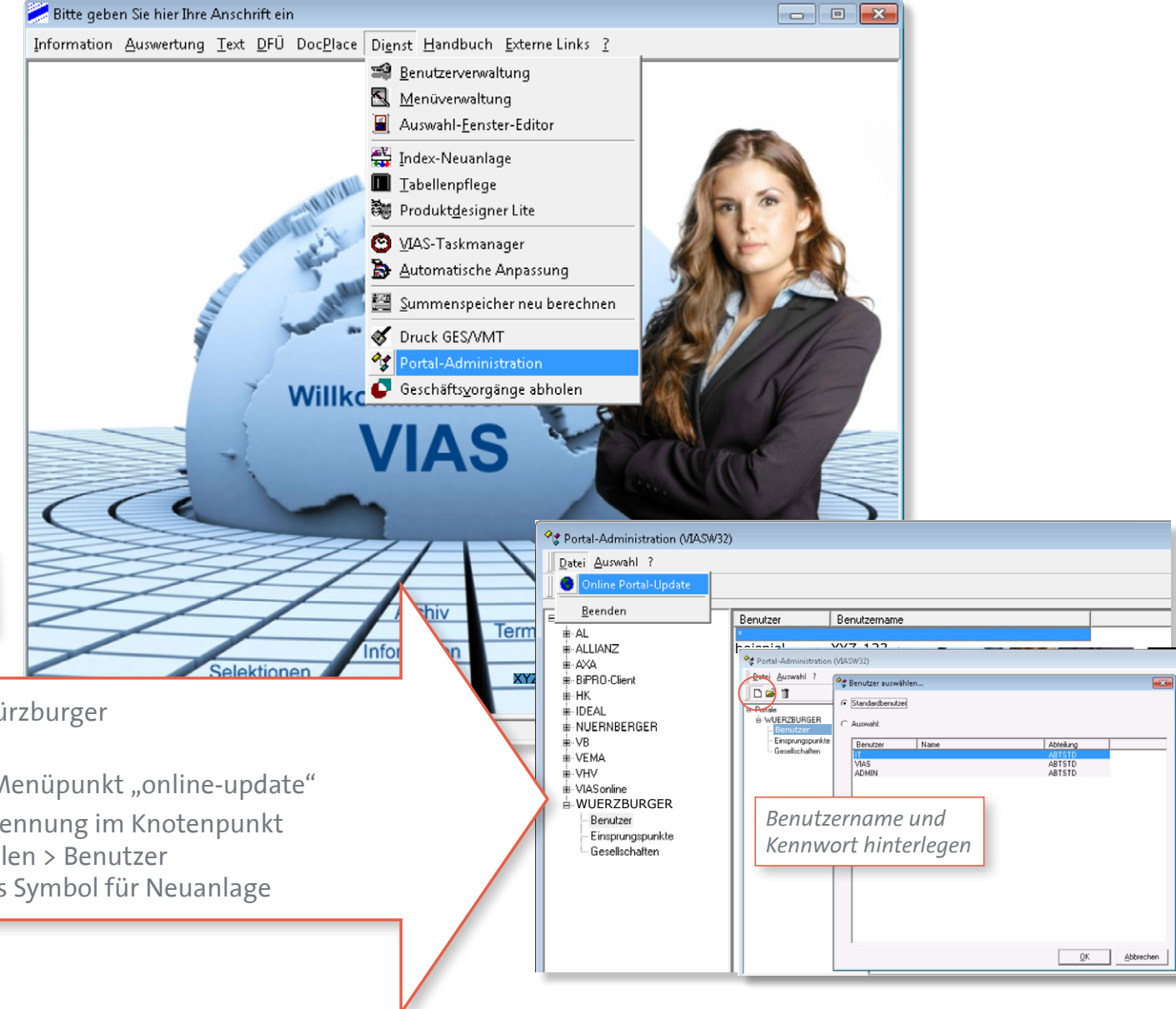

6

#### **Digitales Postfach**

Alle kundenspezifischen Dokumente (Änderungsnachträge, Kündigungsbestätigungen, Inkassostörfälle etc.), die von der Würzburger Versicherungs-AG erstellt werden, können Sie über das digitale Postfach in Ihrem Verwaltungsprogramm direkt übernehmen und zu Ihren Kundendaten legen.

Das digitale Posfach ist Teil Ihres Systems; alle von der Würzburger zur Verfügung gestellten Dokumente werden in Ihr digitales Postfach übertragen und können weiter verarbeitet werden.

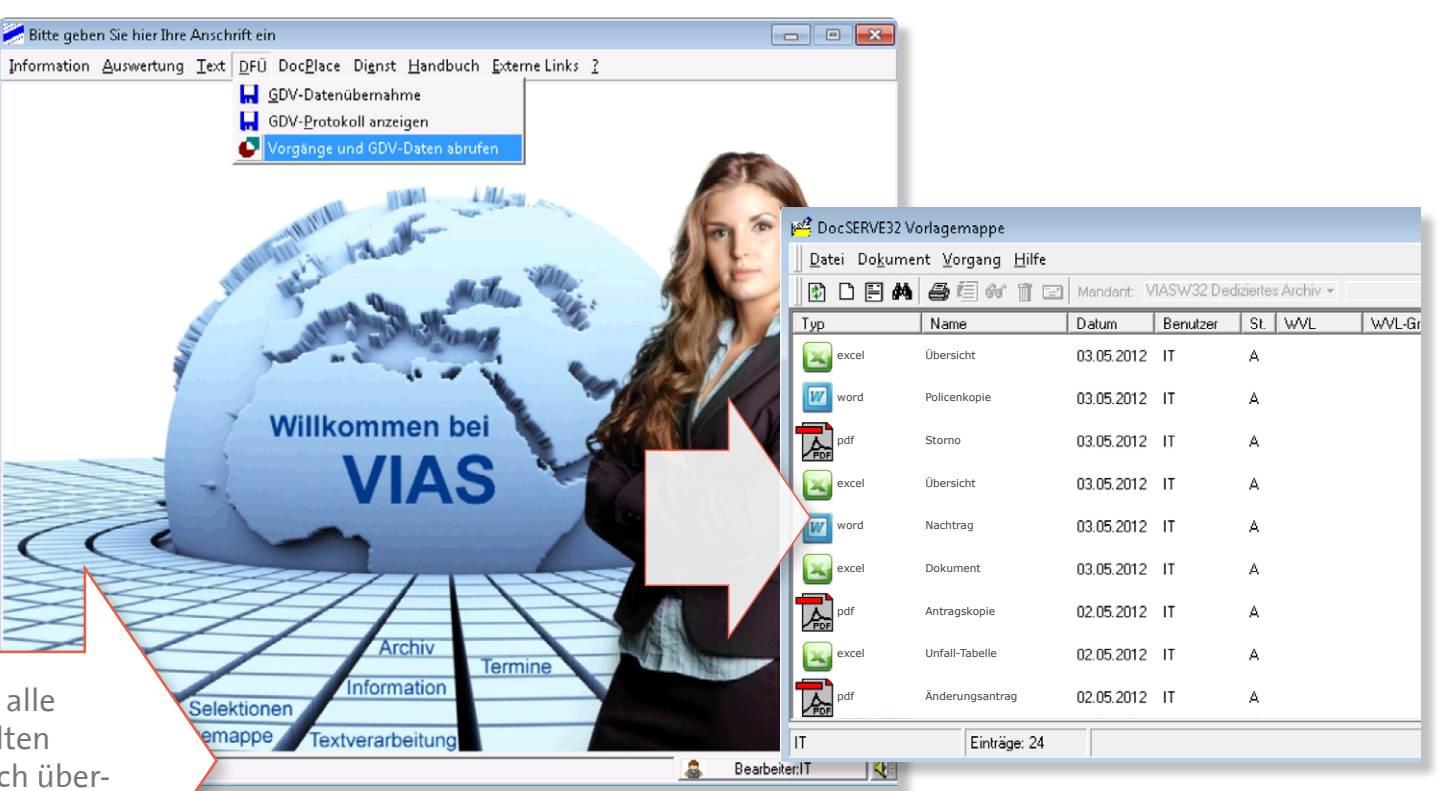

**Standardisierter Austausch von Dokumenten!**

### **Bestandsverwaltung kann so einfach sein: Sie suchen z. B. einen Änderungsnachtrag**

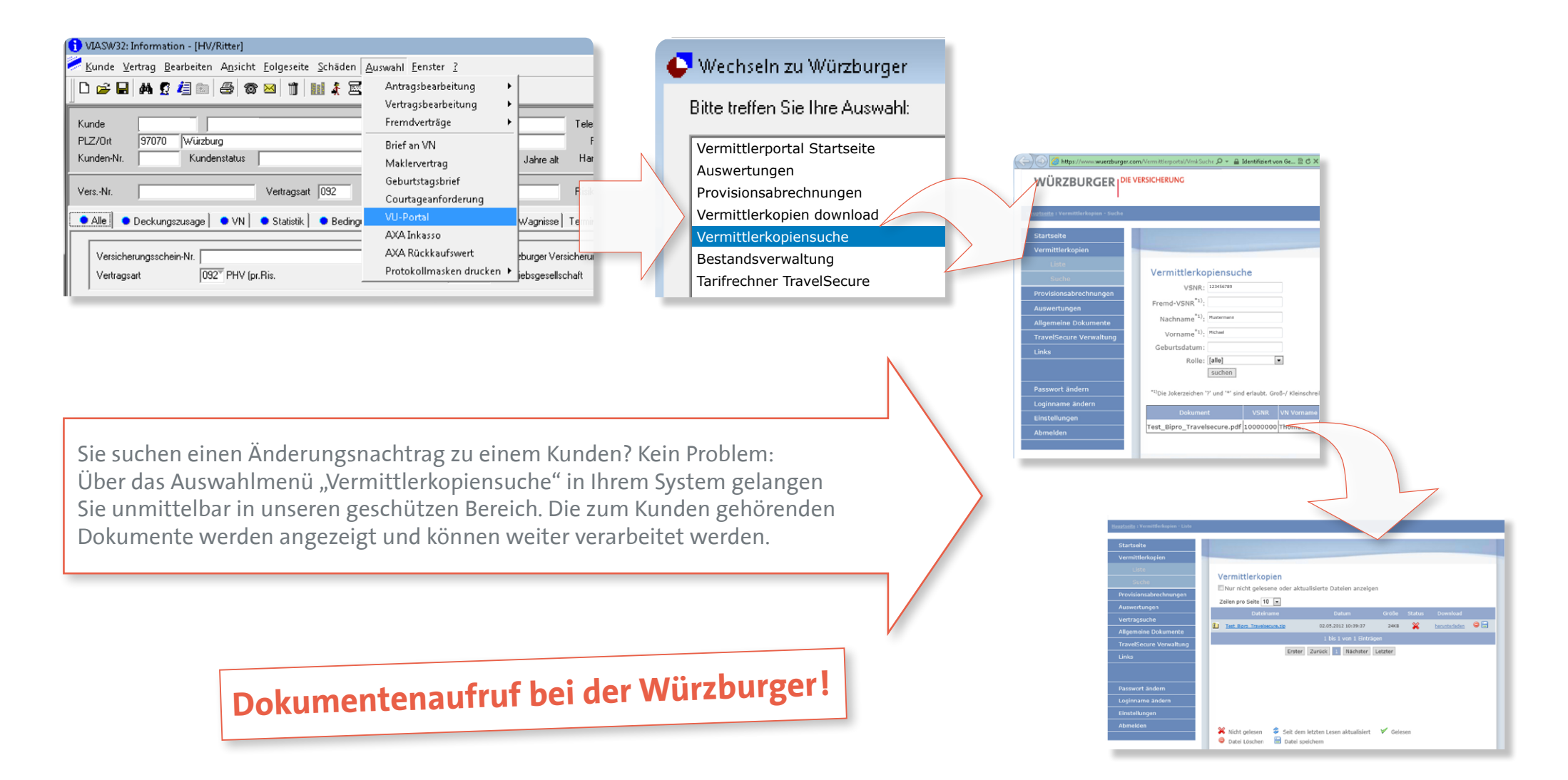

### **Bestandsverwaltung: Sie wollen z. B. eine Änderung durchführen (Adresse, Bankdaten, Zahlungsverkehr)**

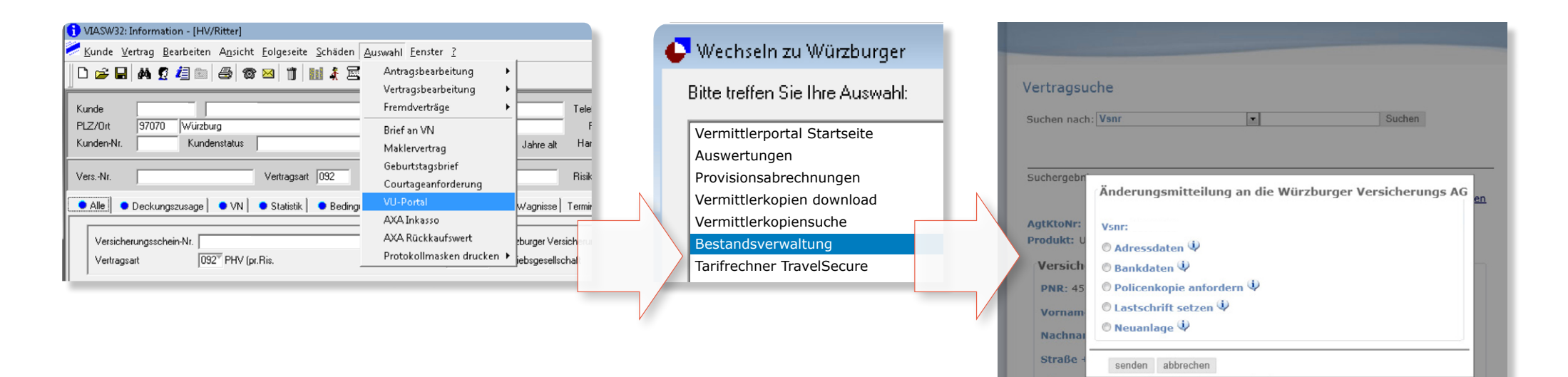

Die Adresse Ihres Kunden ändert sich. Die Änderung können Sie direkt über Ihr Verwaltungsprogramm in die Wege leiten und müssen nicht extra ein separates Schriftstück an die Würzburger Versicherungs-AG schicken. Über den Menüpunkt "Bestandsverwaltung" gelangen Sie direkt in das Änderungsmenü. Auf diesem Wege können auch weitere Änderungen wie z. B. Bankdaten, Zahlweisen angestoßen werden.

**Unkompliziert & schnell !**

8

#### **Neuabschluss – schnell & einfach**

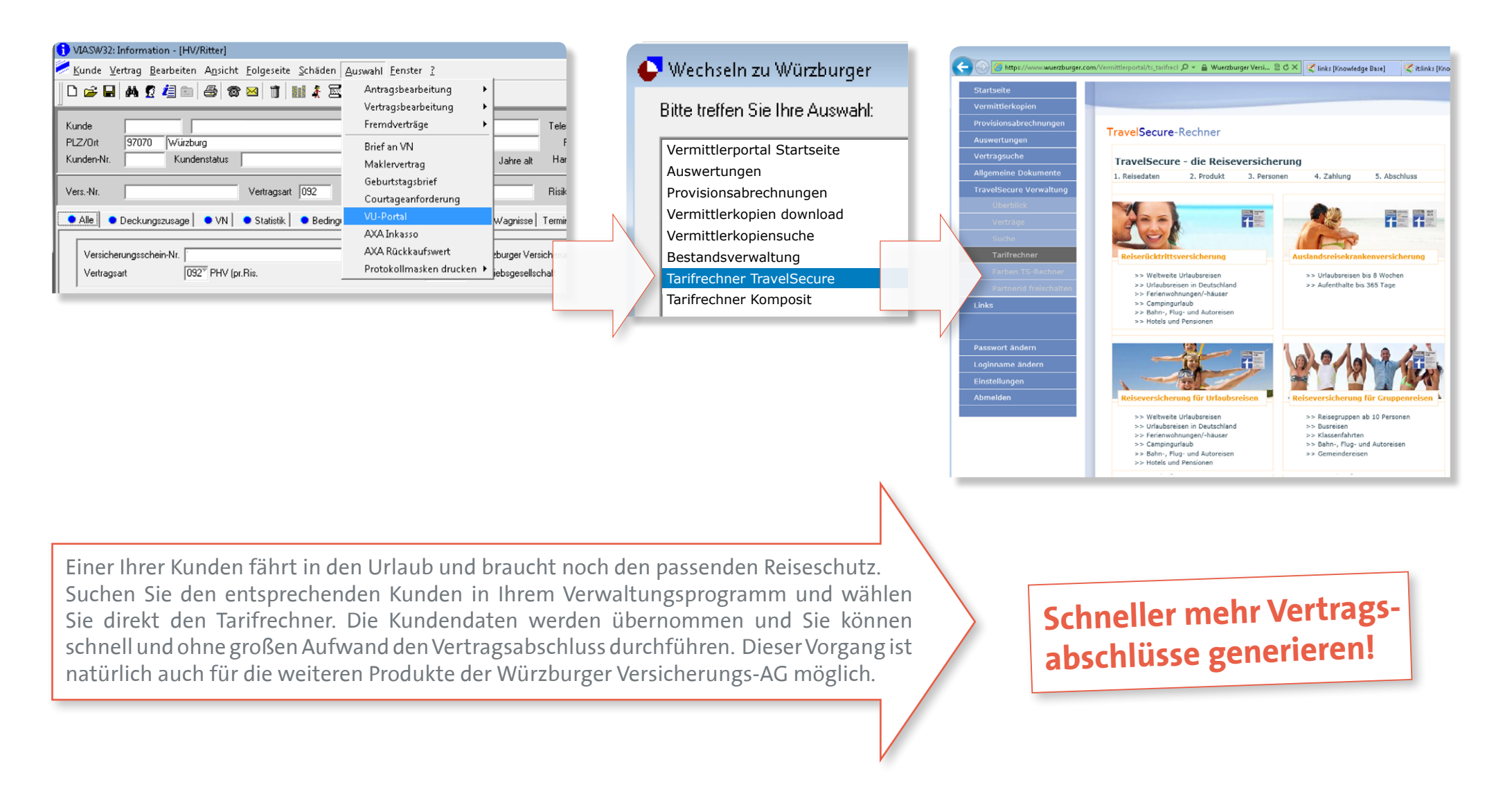

### **Ihre Vorteile im Überblick**

**|** weniger administrative Arbeit

**|** vereinfachter Anmeldevorgang bei der Würzburger Versicherungs-AG

**|** direkte und automatisierte Kommunikation

**|** niedrigere Kosten

# **Mehr Zeit für Ihre Kunden!**

# **Höhere Umsätze!**

### **Ihre Ansprechpartner**

Manches klingt viel komplizierter als es ist. Sprechen Sie uns an, wenn Sie Fragen zum Thema haben. Wir verkaufen keine Software oder IT-Projekte. Unser Ziel ist es, die bereits vorhandene moderne Technik nutzbar zu machen, um die Geschäftsprozesse zwischen uns als Versicherer und Ihnen als Vermittler weiter zu optimieren.

Dabei wollen wir Ihnen mit Rat und Tat zur Seite stehen und sind persönlich für Sie da.

#### **|** Andrea Scheuermann

Handlungsbevollmächtigte und Direktionsbeauftragte der WÜRZBURGER VERSICHERUNGS-AG

Fon: +49 (0) 931 - 2795-212 eMail: [a.scheuermann@wuerzburger.com](mailto:a.scheuermann%40wuerzburger.com?subject=)

#### **|** Thorsten Langner

Direktionsbeauftragter der WÜRZBURGER VERSICHERUNGS-AG Fon: +49 (0) 931 - 2795-217 eMail: [t.langner@wuerzburger.com](mailto:t.langner%40wuerzburger.com?subject=)

#### **|** Marco Triest

Direktionsbeauftragter der WÜRZBURGER VERSICHERUNGS-AG Fon: +49 (0) 931 - 2795-213

eMail: [m.triest@wuerzburger.com](mailto:m.triest%40wuerzburger.com?subject=)

Würzburger Versicherungs-AG | Bahnhofstraße 11 | 97070 Würzburg | vertrieb@wuerzburger.com | www.wuerzburger.com

**weiterführende Links: |** Bedienungsan[leitung TS-Button](http://www.wuerzburger.com/newsletter/news_wv/ts_button/download/bedienung_reise-button.pdf) **|** [Technische Details BiPRO](http://www.wuerzburger.com/newsletter/news_wv/bipro/download/BiProNormen.pdf)

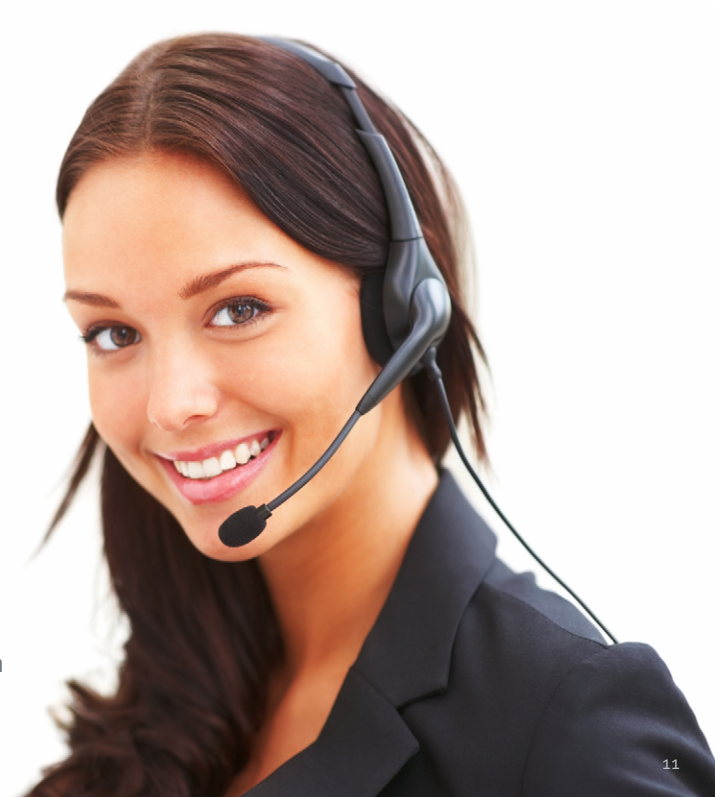